## **DAFTAR ISI**

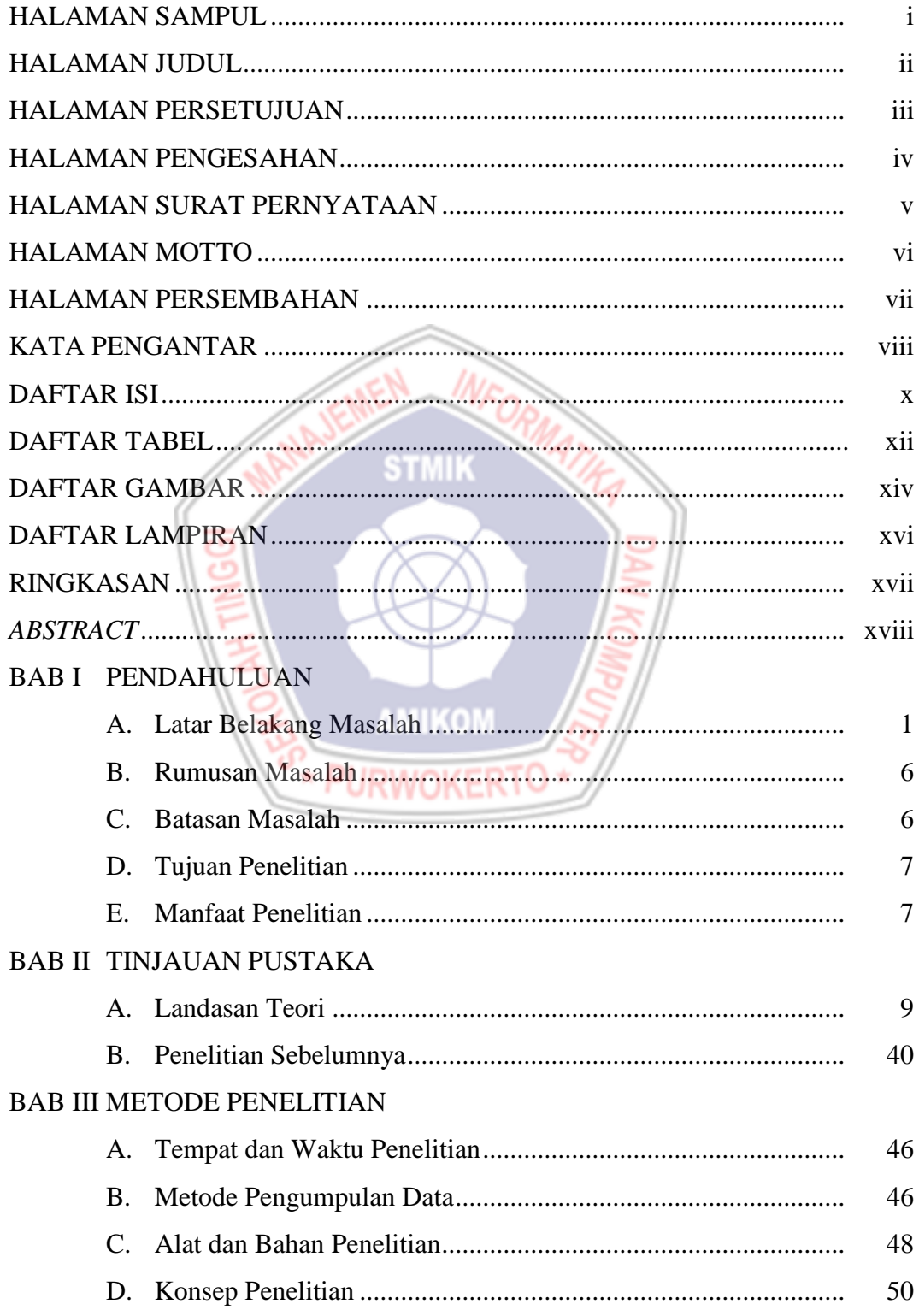

## **BAB IV PEMBAHASAN**

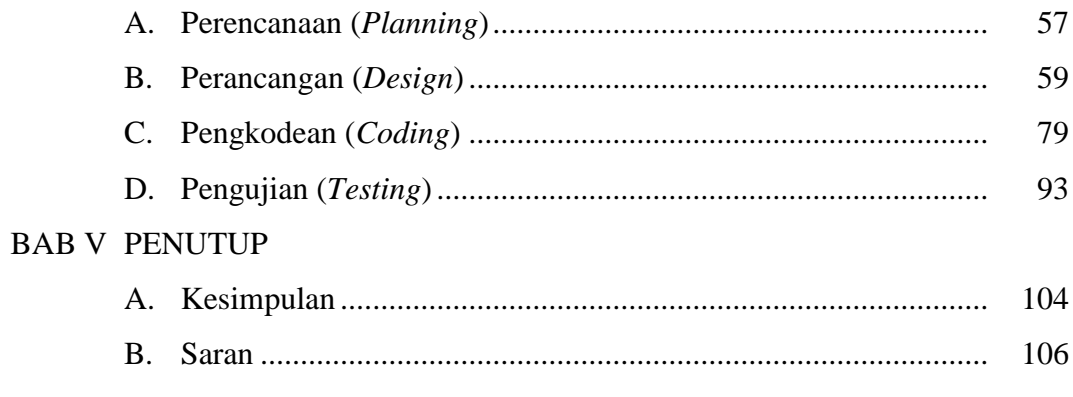

## DAFTAR PUSTAKA

# **LAMPIRAN**

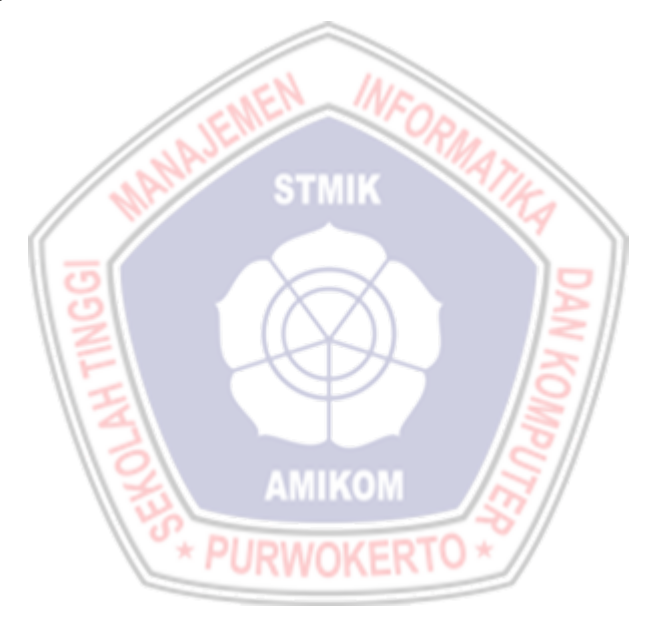

#### **DAFTAR TABEL**

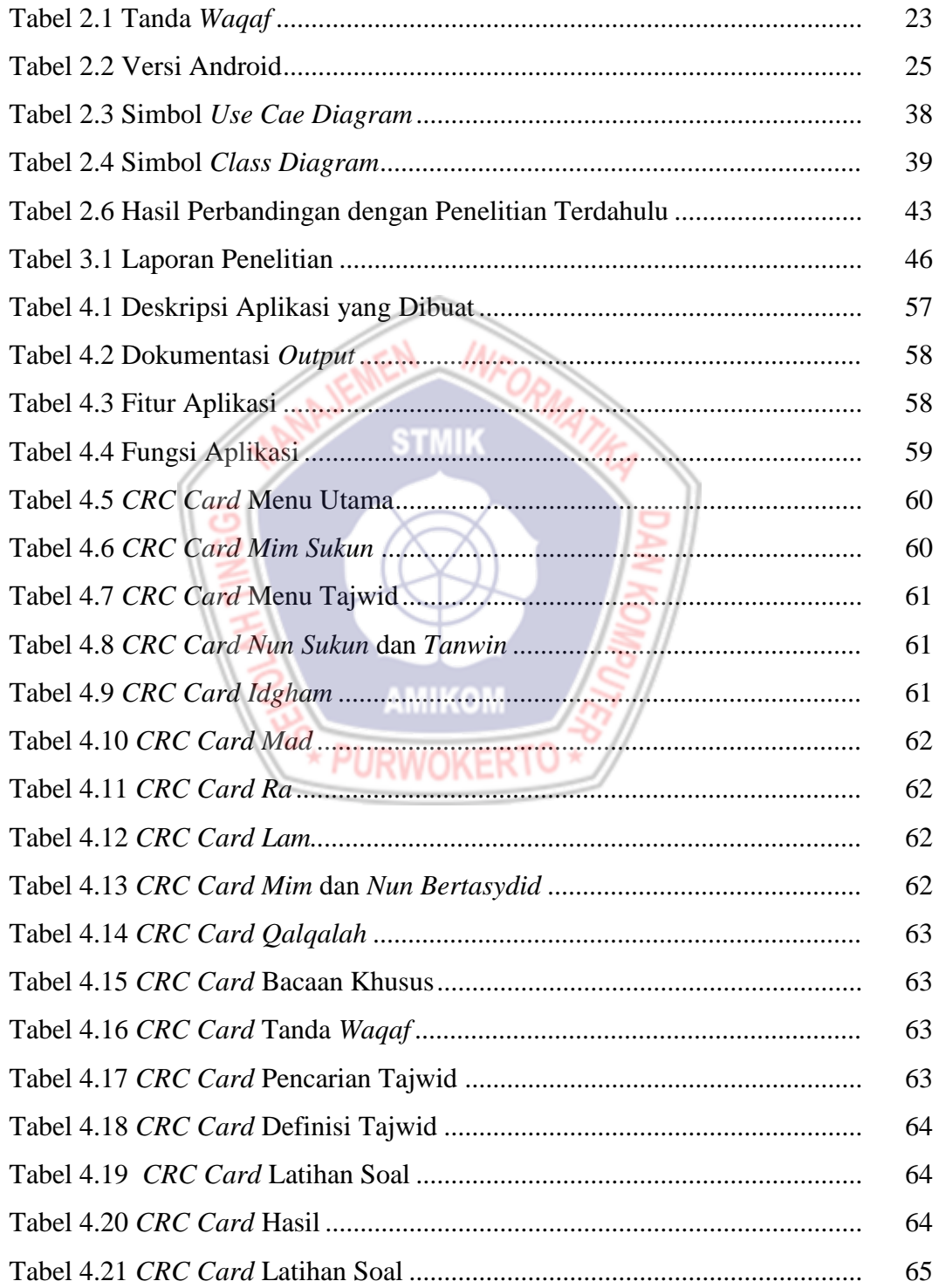

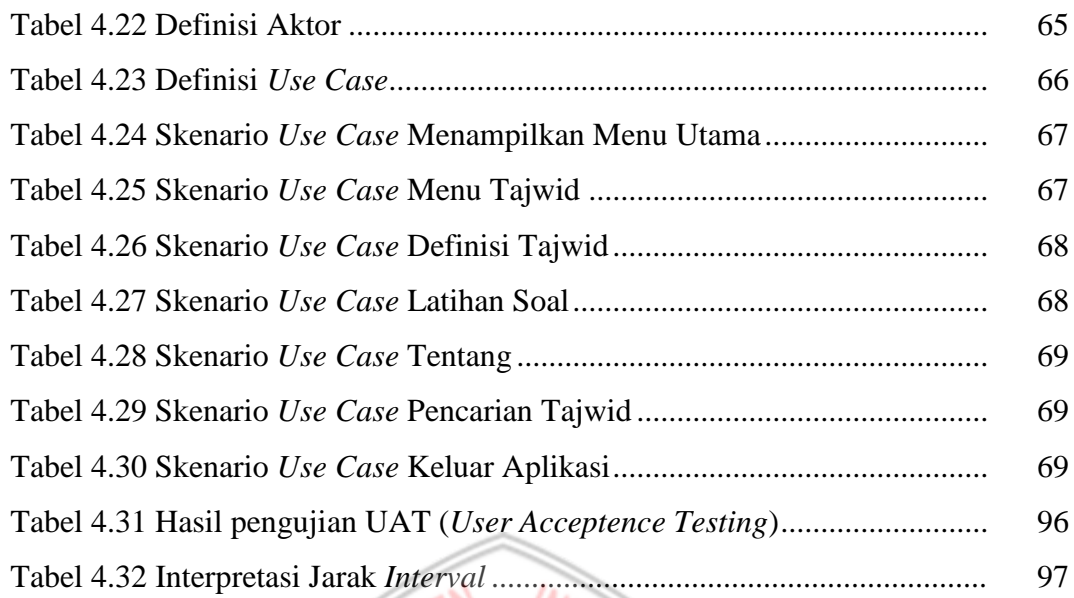

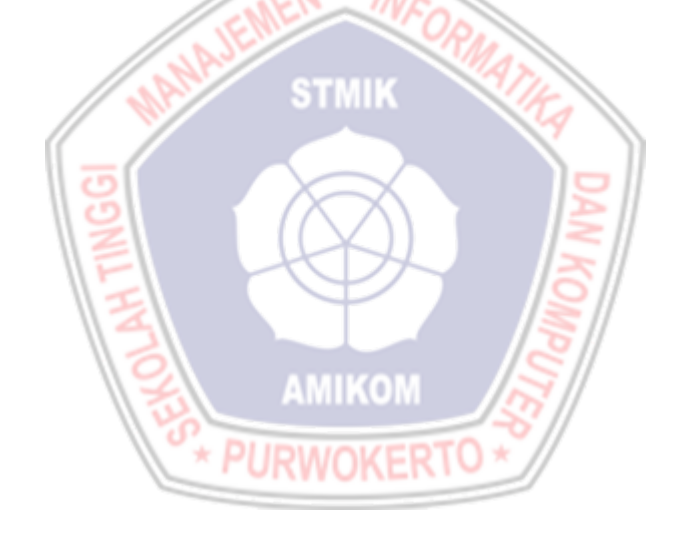

### **DAFTAR GAMBAR**

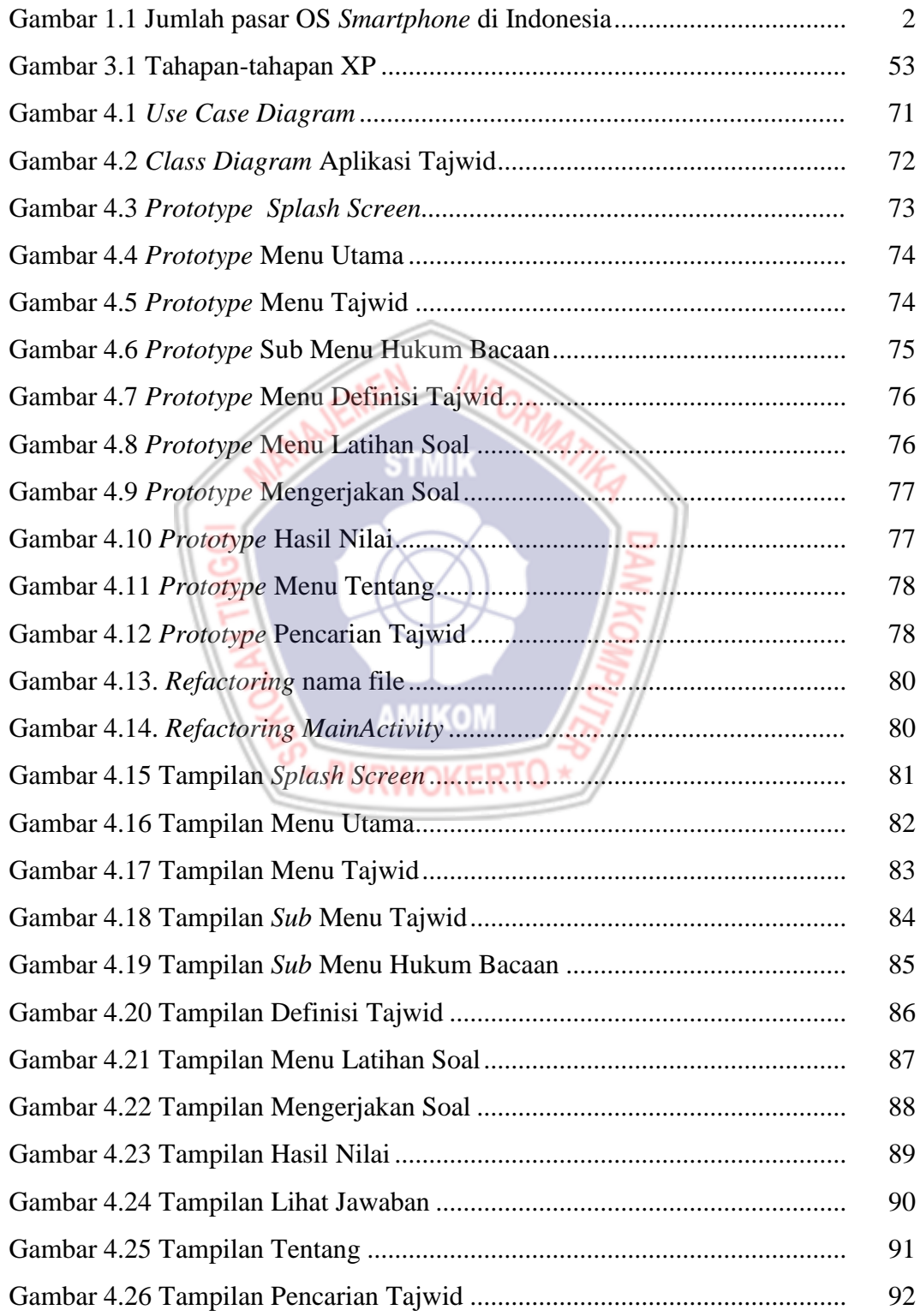

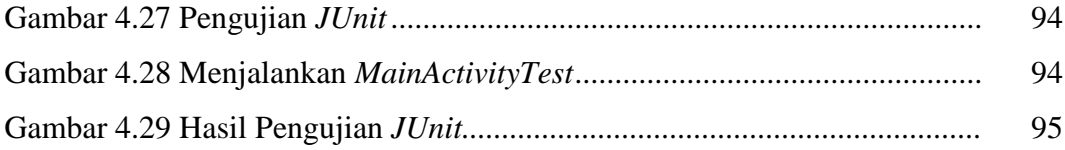

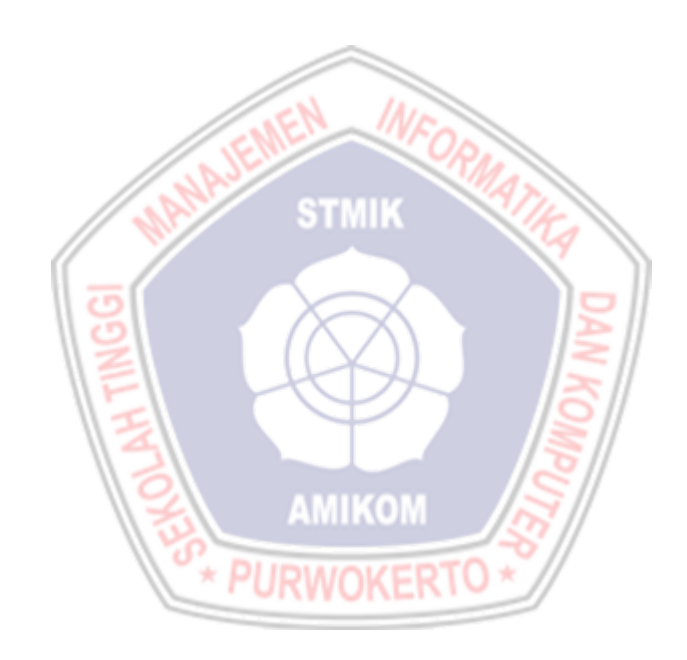

### **DAFTAR LAMPIRAN**

- Lampiran 1. Kartu Bimbingan Skripsi
- Lampiran 2. Penulisan Kode Program
- Lampiran 3. Wawancara Narasumber
- Lampiran 4. Lembar Kuesioner Penerimaan
- Lampiran 5. Tabulasi Hasil Data Penelitian pengguna

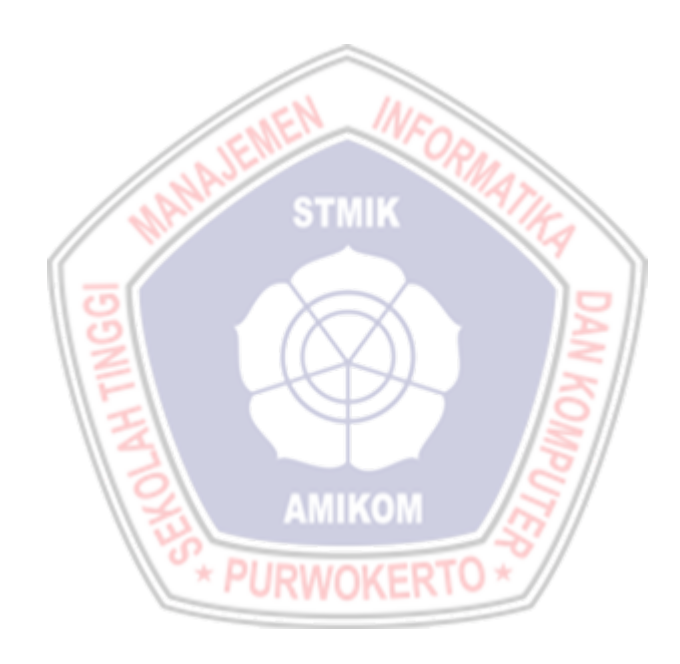